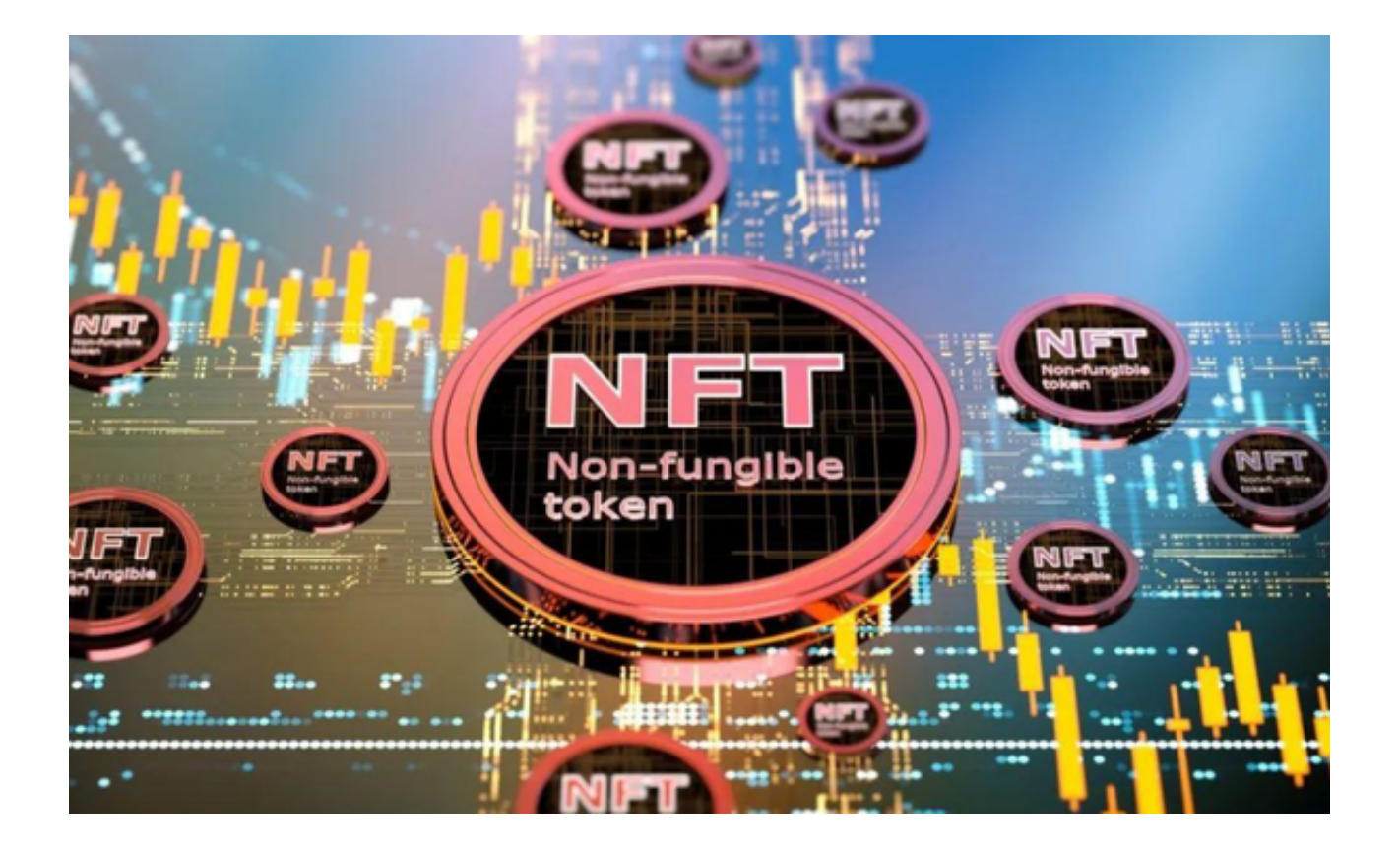

 加密货币的萌生彻底改变了我们使用金钱的方式,提供了一种去中心化、安全且 更高效的资金转移方式。因此,许多重要的交易所开始采用加密货币,这也不足为 奇。

 Bitget 创新区就是其中之一,用户可在 Bitget 交易平台上以较低的手续费和较高的流动性来交易代币。

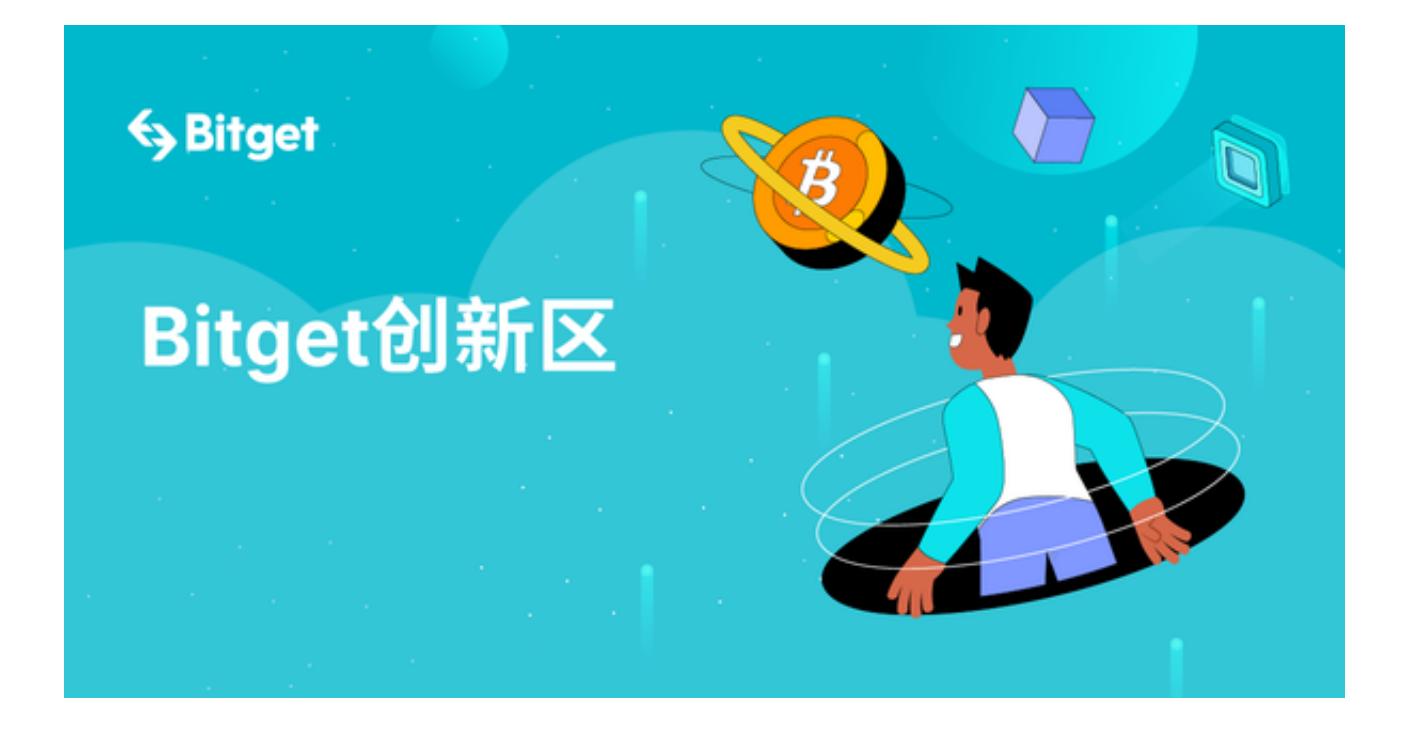

EFI/IMX/ENJ/CHZ/AXS 上架了Bitget创新区和 NFT

区,用户可以从资产页面进行这些币种的充值和提现。随着Bitget 创新区上架的 **NFT** 

代币越来越多,越来越多的企业和个人寻求创造和交易这些独特的数字资产,NFT 随之变得越来越热门和主流。

 这种趋势可能会促进区块链技术的更广泛采用,因为 NFT 正是这种创新技术独特能力的一个典型例子。

NFT, 即非同质化代币, 是一种独特的数字资产, 不能像可交换的加密货币那样 被替换或兑换成其他物件。这些代币使用区块链技术创建,区块链技术提供了资产 所有权和来源的永久记录。NFT 可以代表任何东西,如艺术品、音乐、视频、虚拟房地产和推文等。NFT 正在改变我们关于数字所有权的观念,并为创作者创造新的作品变现机会。

 NFT 为数字资产提供所有权和真实性的证明,创作者由此可以在资产出售时将其 作品变现,赚取版税。此外,NFT 可作为收藏品,买家愿意支付高价来购买稀有或需求量大的 NFT。区块链技术不断发展,NFT 很有可能会随之更广泛地用于独特数字资产的交换和储存。

 随着全球数字化水平提升,拥有独特且有价值的数字资产可以带来丰厚的投资回 报。此外,NFT 往往数量有限,因此未来可能会更受追捧和升值。投资 NFT 可以 带来潜在的经济收益,也使个人能够支持并拥有他们喜爱的数字艺术和文化产品。

投资者如何在Bitget创新区交易NFT:

1.打开手机浏览器输入Bitget官方网址,进入BItget首页;

2.点击Bitget首页顶部"下载"按钮进入下载页面;

 3.Bitget App支持iOS和Android系统,在下载页面中选择适用您手机系统的版本 进行下载。系统会自动开始下载和安装App;

4.下载完成后,打开应用程序,按照界面上的提示进行注册或登录操作;

 5.登录成功后,您可以在手机端进行各种操作,交易NFT只需要进入Bitget 购买页面,搜索感兴趣的NFT币种名称即可开始交易。